**Sourcecode: Example5.c**

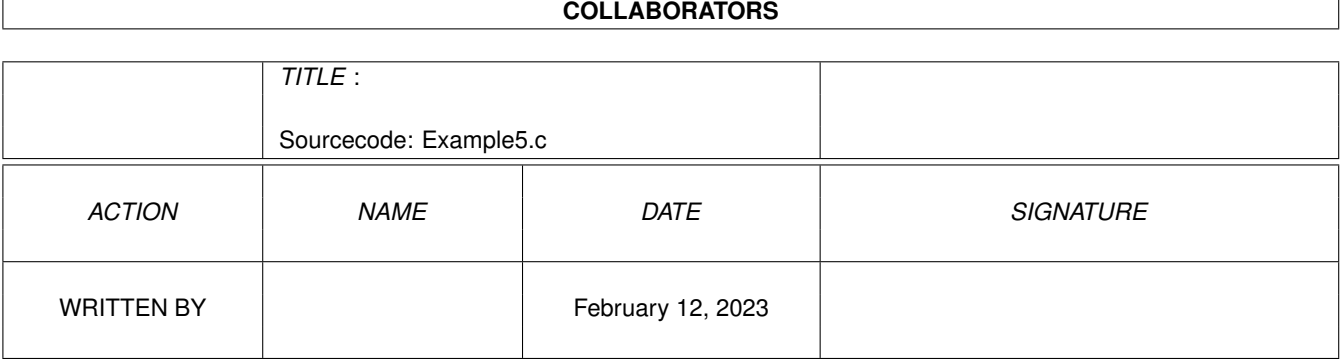

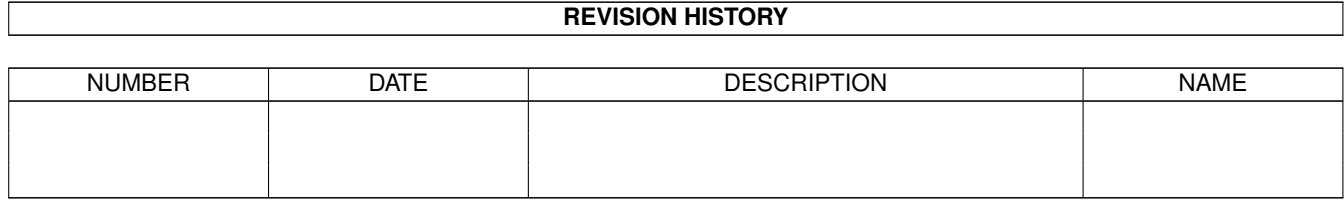

## **Contents**

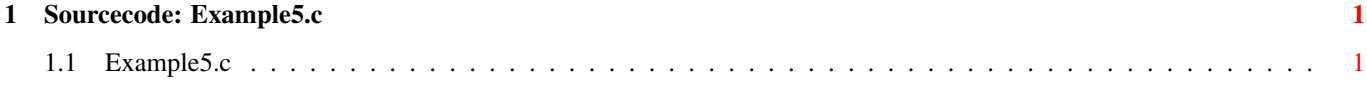

## <span id="page-3-0"></span>**Chapter 1**

## **Sourcecode: Example5.c**

## <span id="page-3-1"></span>**1.1 Example5.c**

```
/***********************************************************/
/\star */
/* Amiga C Encyclopedia (ACE) Amiga C Club (ACC) */
/* -------------------------- ------------------ */
/\star */
/* Manual: AmigaDOS Amiga C Club */
/* Chapter: Parsing Command Line Tulevagen 22 */
/* File: Example5.c 181 41 LIDINGO */
/* Author: Anders Bjerin SWEDEN */
/* Date: 93-03-06 */
\frac{1}{x} Version: 1.0 \frac{1}{x}/\star */
/* Copyright 1993, Anders Bjerin - Amiga C Club (ACC) *//\star */
/* Registered members may use this program freely in their *//* own commercial/noncommercial programs/articles. */
/\star */
/***********************************************************/
/* This example demonstrates how you can create your own strings */<br>/* (command lines) which you then can parse with help of the *//* (command lines) which you then can parse with help of the
/* ReadArgs() function. We create a RDArgs structure as in the *//* last example, but this time we initialize the "RDA_Source" *//* field with our own command line. When we later call ReadArgs() *//* it will notice that it already have a string to parse, and it *//* will therefore use that string and not read one from the */
/* default input handler. *//* Include the dos library definitions: */
#include <dos/dos.h>
/* Include information about the argument parsing routine: */#include <dos/rdargs.h>
/* Now we include the necessary function prototype files: */#include <clib/dos_protos.h> /* General dos functions... */
```

```
#include <clib/exec_protos.h> /* System functions... */
#include <stdio.h> /* Std functions [printf()...] */
#include <stdlib.h> /* Std functions [exit()...] */
#include <string.h> /* Std functions [srtlen()...] */
/* Here is our command line template: */
#define MY_COMMAND_LINE_TEMPLATE "SoundFile/A,V=Volume/K/N,F=Filter/S"
/* Three command templates are used: */
#define NUMBER_COMMAND_TEMPLATES 3
/* The command template numbers: (Where the result of each *//* command template can be found in the "arg_array".) */#define SOUNDFILE_TEMPLATE 0
#define VOLUME_TEMPLATE 1
#define FILTER_TEMPLATE 2
/* Set name and version number: */
UBYTE *version = "$VER: AmigaDOS/ParsingCommandLine/Example5 1.0";
/* Declare an external global library pointer to the Dos library: */
extern struct DosLibrary *DOSBase;
/* Declare a pointer to a RDArgs structure which we will allocate *//* ourself with help of the AllocDosObject() function: */
struct RDArgs *my_rdargs;
/* Declared our own functions: */
/* Our main function: */
int main( int argc, char *argv[] );
/* Cleans up nicely after us: */
void clean_up( STRPTR text, int code );
/* Main function: */
int main( int argc, char *argv[] )
{
 /* Simple loop variable: */
 int loop;
 /* A pointer to the volume value: */
 LONG *volume_value;
```

```
/* Store the pointer which is returned by ReadArgs() here: */struct RDArgs *temp_rdargs;
/* The ReadArgs() function needs an arrya of LONGs where *//* the result of the command parsing will be placed. One *//* LONG variable is needed for every command template. */LONG arg_array[ NUMBER_COMMAND_TEMPLATES ];
/* Here is our own command line we want to parse: */
/* Note the new line character ("\n") at the end *//* of the string. You must always include this *//* at the end of the strings you want to parse. */UBYTE *my_command_line = "Bird.snd Volume=35 Filter\n";
/* We need dos library version 37 or higher: */
if( DOSBase->dl_lib.lib_Version < 37 )
 clean_up( "This program needs Dos Library V37 or higher!", 20 );
/* We will now clear the "arg_array" (set all values to zero): */for( loop = 0; loop < NUMBER COMMAND TEMPLATES; loop++ )
 arg\_array[ loop ] = 0;/* Get a RDArgs structure from AmigaDOS: (We want a RDArgs *//* structure with no special tags.) */my_rdargs = (struct RDArgs *) AllocDosObject( DOS_RDARGS, NULL );
/* Did we get a RDArgs structure: */
if( !my_rdargs )
 clean_up( "Could not get a RDArgs structure!", 21 );
/* Prepare the RDArgs structure so it uses our own command line: *//* Give the RDArgs structure our own command line: (The command *//* line will be fetched from the CSource structure if it is not *//* empty. Normally the command line is fetched from the default *//* input stream which was set up when the program started, but *//* you may want to parse some other string rather than the one *//* which was written when the user launched this program). */my_rdargs->RDA_Source.CS_Buffer = my_command_line;
/* Set the length of the command line: */
my_rdargs->RDA_Source.CS_Length = strlen( my_command_line );
/* Set the current character position so it starts to read *//* the first character in the string (character 0): */my_rdargs->RDA_Source.CS_CurChr = 0;
```
}

```
/* Parse the command line: (Note that we now use our *//* own RDArgs structure which we have prepared with *//* our own customized command line.) */temp_rdargs =
 ReadArgs( MY_COMMAND_LINE_TEMPLATE,
           arg_array,
           my_rdargs
         );
/* Have AmigaDOS successfully parsed our command line? */
if( !temp_rdargs )
 clean up( "Could not parse the command line!", 22);
/* The comand line has successfully been parsed! */
/* We can now examine the "arg_array":
/* Print template 1, the file name: */if( arg array[ SOUNDFILE TEMPLATE ] )
 printf( "File name: %s\n", arg_array[ SOUNDFILE_TEMPLATE ] );
/* Print templat 2, the volume: */
if( arg_array[ VOLUME_TEMPLATE ] )
{
  /* Get a pointer to the volume value: */volume_value = (LONG *) arg_array[ VOLUME_TEMPLATE ];
 /* Print the volume: */
 printf( "Volume: %ld\n", *volume value );
}
else
 printf( "No volume was set\n" );
/* Print template 2, the filter switch: */
if( arg array[ FILTER TEMPLATE ] )
 printf( "The sound filter was turned on!\n");
else
 printf( "No sound filter will be used!\n" );
/* Before our program terminates we have to free the data that *//* have been allocated when we successfully called ReadArgs(): */FreeArgs( my_rdargs );
/* The RDArgs structure we allocated will be *//* deallocated in the clean up() function. *//* Clean up and exit with a smile on your face! */clean_up( "The End", 0 );
```

```
/* Handy function which closes and deallocates everything */
/* that you have previously opened or allocated. You can */
/* call this function at any time, and it will clean up */<br>/* nicely after you and quit. */* nicely after you and quit.
void clean_up( STRPTR text, int code )
\{/* Return the RDArgs structure to AmigaDOS: */
  if( my_rdargs )
    FreeDosObject( DOS_RDARGS, my_rdargs );
  /* Print the last message: */
  printf( "%s\n", text );
  /* Quit: */exit( code );
}
```